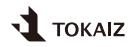

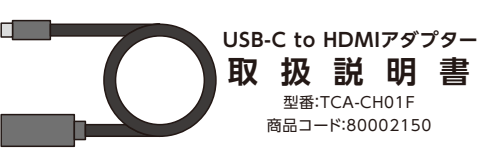

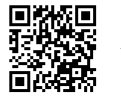

製品の取扱説明書は、製品改善のため不定期に更 新される場合があります。正確な情報を確認するた めには、QRコードをスキャンして最新の説明書を 入手してください。

ver 1.0

## ご使用上の注音事項

- 本製品を強く曲げたり、引っ張たりしないでください。(故障の原因)
- 本製品を濡らしたり、水をかけたりしないでください。(故障の原因)
- 湿気の多い場所では使用しないでください。(故障の原因)
- 本製品を分解、改造や修理などしないでください。(故障の原因)
- 解像度設定によってHDRに対応できない場合があります。
- 本製品の本来の用途以外で使用しないでください。

## 製品仕様

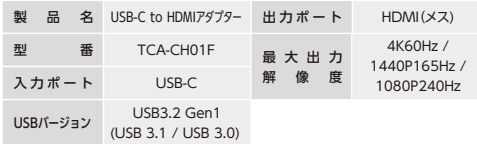

▪本製品はUSB-Cポート経由での映像出力に対応しております。(USB-Cポ ートであっても、出力デバイスの仕様/規格によって使用できない場合があ ります。)

使用方法

■ 本製品の両端それぞれを下図のように接続します。

出力デバイス側 ( スマートフォン、パソコンなど ) HDMI ケーブル ( 別売 ) ディスプレイ側

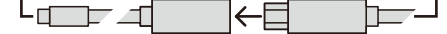

- ▪ディスプレイを起動し、入力切り替えを行います。
- 出力デバイスを映像出力できるように設定します。
- ※出力デバイスとディスプレイの設定方法は機種によって異なります。詳細はお持ちの デバイスの取扱説明書をご確認ください。
- ▪設置完了です。ディスプレイに信号が送信されることを確認します。

## ディスプレイ設定について(Windows)

▪「ディスプレイ設定」でディスプレイ表示について細かく設定することができ ます。各設定の動作状況については下図をご参照の上お試しください。

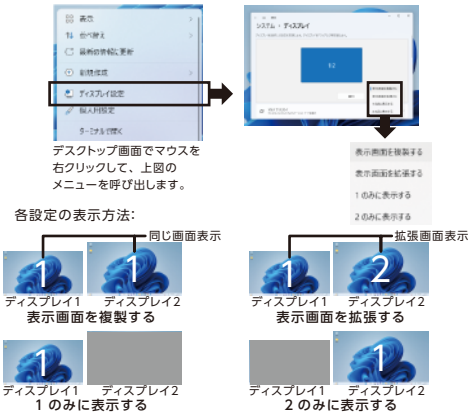